# The General Linear Model - ANOVA Part 2

Dr Andrew J. Stewart

E: drandrewjstewart@gmail.com T: @ajstewart\_lang G: ajstewartlang

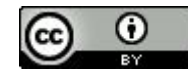

## Previously

We examined using the  $a$  fex package for 1-way ANOVA for between subjects and within subjects (repeated measures) designs.

We used the emmeans package for running follow-up tests and discussed issues around the need to correct for multiple comparisons (familywise error).

We examined how to build models for factorial ANOVA and how to interpret interaction effects using emmeans.

### Analysis of Covariance (ANCOVA)

ANCOVA can be thought of as a mix of ANOVA and regression (both of which are the GLM at their core).

One of our examples from the previous workshop looked at how double espresso *vs.* single espresso *vs.* water drinking (our IV) might influence motor performance (our DV).

Imagine we sampled from a new group of participants - and we think another factor that we are not manipulating (time spent playing computer games) might also influence the DV.

What we want is to be able to see the effect on our DV of our IV *after* we have removed the influence of computer game playing frequency.

#### Analysis of Covariance (ANCOVA)

Now, imagine we have a measure of computer games frequency - perhaps hours per week people play computer games.

So, in addition to manipulating the type of beverage we're giving people (i.e., double espresso *vs.* single espresso *vs.* water) we also measure how often they play computer games.

Let's do a plot first with our DV (Motor Ability) on the y-axis, and our covariate (Gaming Frequency) on the x-axis.

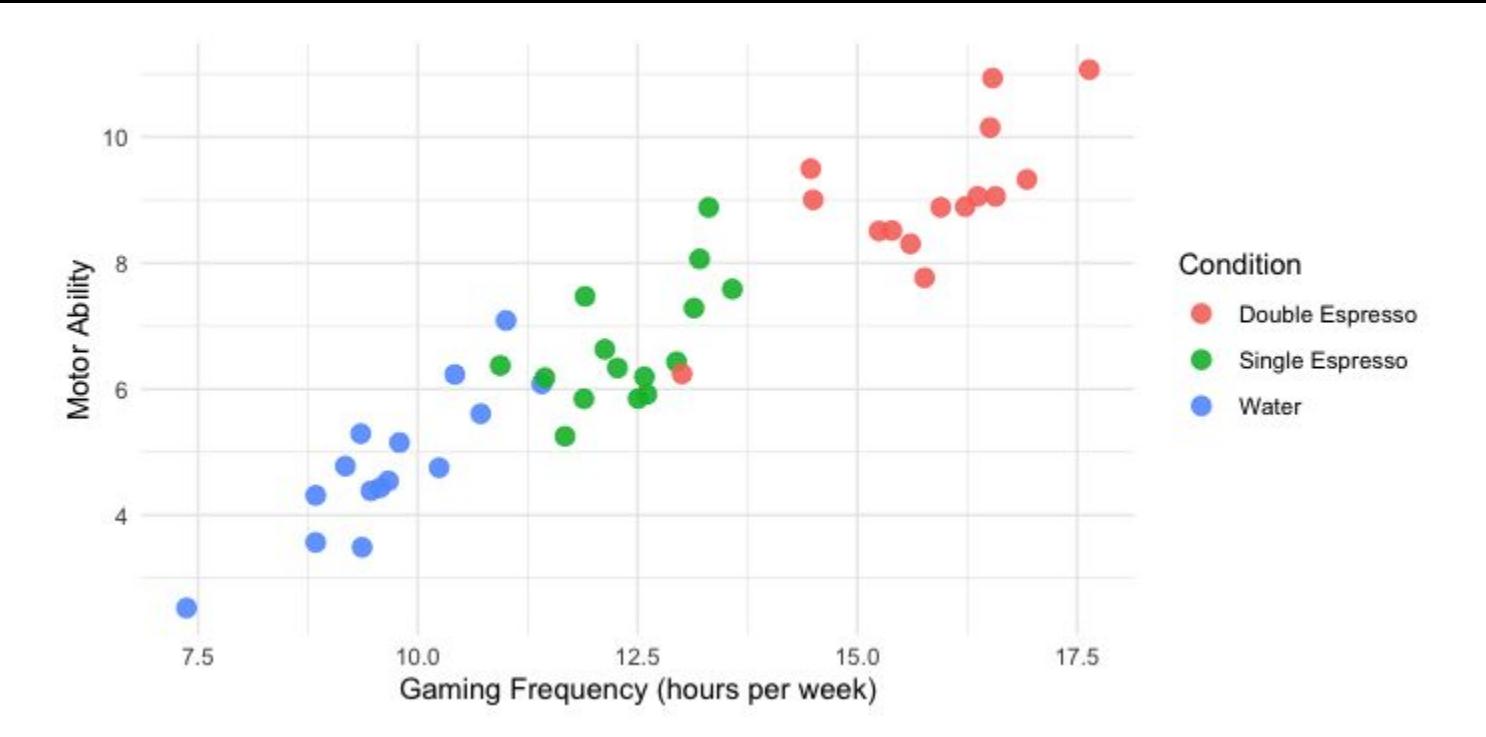

So we can see there's a relationship between our DV (Motor Ability) and our covariate (Gaming Frequency).

We can also see our Gaming Ability groups appear to be clustering in our data by Condition.

#### Let's run a 1-way between participants ANOVA and initially ignore the covariate.

```
anova model <-aov 4(Ability ~ Condition + (1 | Participant), data = my data)
anova(anova_model)
```
Anova Table (Type 3 tests)

Response: Ability num Df den Df MSE F ges Pr(>F) Condition 2 42 1.2422 53.432 0.71786 2.882e-12 \*\*\* --- Signif. codes: 0 '\*\*\*' 0.001 '\*\*' 0.01 '\*' 0.05 '.' 0.1 ' ' 1

The factor Condition is significant with an F = 53.432. We might then follow this up with some pairwise comparisons.

```
> emmeans (anova model, pairwise \sim Condition)
$emmeans
 Condition emmean SE df lower.CL upper.CL
Double Espresso 9.02 0.288 42 8.43 9.60
Single Espresso    6.69  0.288    42    6.11    7.27
Water 4.82 0.288 42 4.24 5.40
Confidence level used: 0.95 
$contrasts
 contrast estimate SE df t.ratio p.value
 Double Espresso - Single Espresso 2.33 0.407 42 5.720 <.0001 
 Double Espresso - Water 4.20 0.407 42 10.317 <.0001 
Single Espresso - Water 1.87 0.407 42 4.597 0.0001
```
P value adjustment: tukey method for comparing a family of 3 estimates

We might then conclude we have a significant effect of Condition, and that each group differs from each other condition with the Double Espresso group scoring highest on the task, then the Single Espresso group, and then the Water group scoring lowest.

#### But now let's control for the effect of our co-variate.

```
model ancova <- aov 4(Ability ~ Gaming + Condition + (1 | Participant), data = my data,
factorize = FALSE)anova(model_ancova)
Anova Table (Type 3 tests)
Response: Ability
        num Df den Df MSE F ges Pr(>F)
Gaming 1 41 0.55171 53.5636 0.56643 5.87e-09 ***
Condition 2 41 0.55171 0.8771 0.04103 0.4236 
---
Signif. codes: 0 '***' 0.001 '**' 0.01 '*' 0.05 '.' 0.1 ' ' 1
```
The factor Condition is now **not** significant with an F < 1. However, our covariate Gaming Frequency **is** significant. Adding the covariate to our model means a lot of the variance we previously attributed to our experimental factor is actually explained by the covariate.

### Adjusted Means

The mean for each group of our experimental factor (Condition) is adjusted to take into consideration the influence of our covariate within that group.

 $>$  emmeans (model ancova, pairwise  $\sim$  Condition) \$emmeans Condition emmean SE df lower.CL upper.CL Double Espresso 6.32 0.415 41 5.48 7.16 Single Espresso 6.87 0.193 41 6.48 7.26 Water 7.33 0.393 41 6.53 8.12

These adjusted means contrast with the *unadjusted* ones which are:

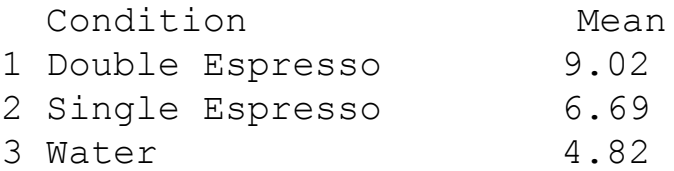

#### $Base R$  aov()  $vs.$  afex::aov 4()

Note, if we had used the  $aov()$  function the F-tests would have been conducted using Type 1 (sequential) Sums of Squares. For Type III, we need to use the  $a_{\text{ov}4}$  () function from the  $a_{\text{fex}}$  package.

Type I Sum of Squares is calculated sequentially - e.g., first for Factor A main effect, then for Factor B main effect, then for the interaction. The order in which they are calculated matters and can be misleading for unbalanced design or cases where predictors are correlated. Total SS is the sum of the individual effect SS.

Type II Sum of Squares assumes no interaction(s) when testing main effects or higher order interaction(s) when testing lower order interaction(s).

Type III Sum of Squares tests for effects adjusted for the presence of the other effects (so does not depend on the order of terms).

Much debate about which one is 'correct' - each has their own purpose - for factorial designs where you're interested in testing an interaction (or when your predictors correlate), Type III is most commonly used.

Let's return to the example we looked at for ANCOVA - and let's forget the co-variate for a moment.

We looked at how double espresso *vs.* single espresso *vs.* water drinking (our IV) might influence people's gaming ability (our DV).

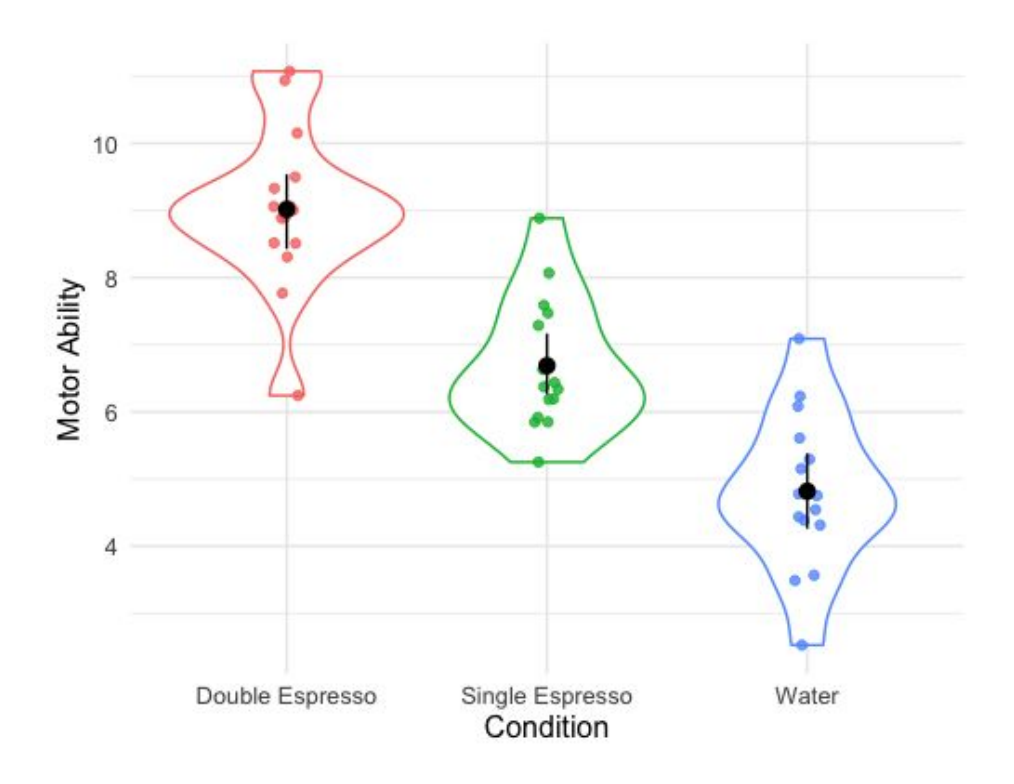

First we use dummy (treatment) coding for the levels of our experimental factor.

```
my data <- my data %>%
 mutate(Condition = fct relevel(Condition,
                 levels = c("Water", "Double Espresso", "Single Espresso")))
contrasts(my_data$Condition)
              Double Espresso Single Espresso
Water 0 0
Double Espresso
Single Espresso 0
```
Ability = Intercept + β1(Double Espresso) + β2(Single Espresso)

The Intercept is our reference category (Water) with coding (0, 0), while the coding for Double Espresso is (1, 0) and for Single Espresso (0, 1)

Ability = Intercept + β1(Double Espresso) + β2(Single Espresso)

We want to calculate β1 and β2.

```
model lm \leftarrow lm(\text{Ability } \sim \text{Condition}, data = my data)
model_lm
Call:
lm(formula = Ability \sim Condition, data = my data)Coefficients:
             (Intercept) ConditionDouble Espresso ConditionSingle Espresso 
 4.817 4.199 1.871
```
The intercept is 4.817 (which is the mean of our Water group), β1 is 4.199, and β2 is 1.871

To work out the mean Ability of our Double Espresso Group, we use the coding for the Double Espresso group (1, 0) with our equation:

Ability = Intercept + β1(Double Espresso) + β2(Single Espresso)

```
Ability = 4.817 + 4.199(1) + 1.871(0)Ability = 4.817 + 4.199Ability = 9.016
```
To work out the mean Ability of our Single Espresso Group, we use the coding for the Single Espresso group (0, 1) with our equation:

```
Ability = 4.817 + 4.199(0) + 1.871(1)Ability = 4.817 + 1.871
Ability = 6.688
```
Which are the exact same means generated by the ANOVA…

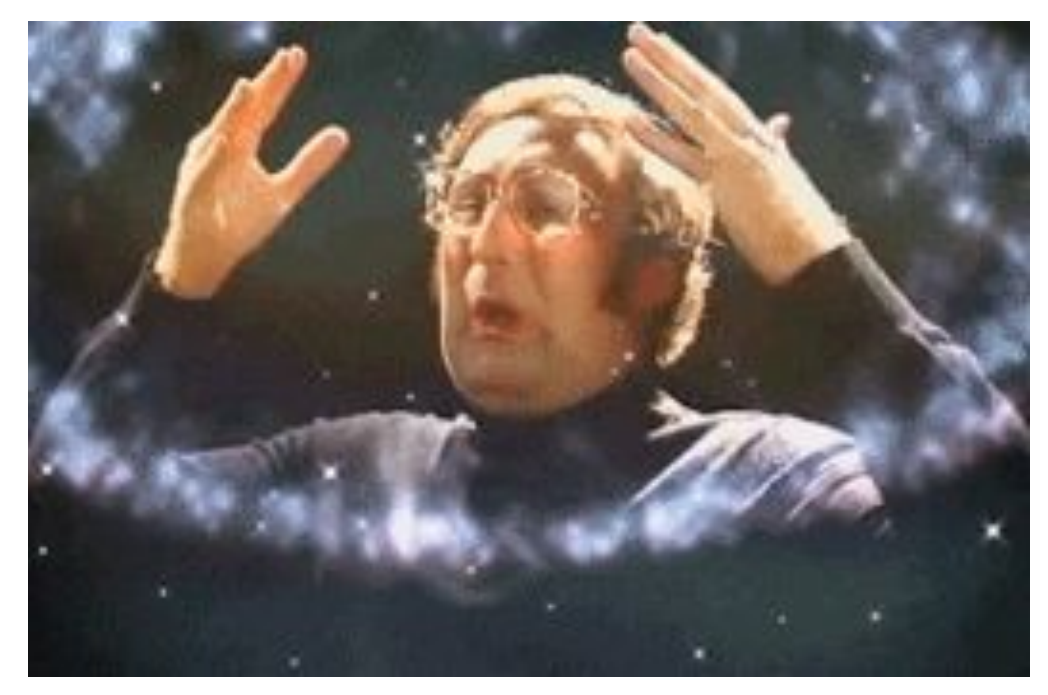

We can do ANCOVA like this too - let's consider our co-variate of Gaming frequency...

The *adjusted* means from the ANCOVA (which take into consideration the influence of the covariate) were:

Water Group = 7.33 Double Espresso Group = 6.32 Single Espresso Group = 6.87

Ability = Intercept + β1(Gaming) + β2(Double Espresso) + β3(Single Espresso)

#### Add the covariate to our model before the experimental factor:

```
model ancova \leq 1m(Ability \sim Gaming + Condition, data = my data)
model_ancova
Ca11:lm(formula = Ability ~ & Gaming + Condition, data = my data)Coefficients:
             (Intercept) Gaming ConditionDouble Espresso ConditionSingle Espresso
               -3.4498 0.8538 -1.0085 -0.4563
```
The β2 and β3 coefficients tell us the difference between each group mean (i.e., the adjusted mean) compared to the reference Group (Water) when taking into account the covariate of Gaming frequency:

β2 is the difference between the Double Espresso and Water group adjusted means (= -1.0085) while β3 is the difference between the Single Espresso and Water group adjusted means (= -0.4563)

Let's check - the following are the adjusted means output by the ANCOVA model:

Water Group = 7.33 Double Espresso Group = 6.32 Single Espresso Group = 6.87

Difference between the Water and Double Espresso Group is 1.01 and the difference between the Water and Single Espresso Group is 0.46.

We can work out the mean of our reference group (Water) by plugging in the values to our equation - note that Gaming is not a factor and we need to enter the mean of this variable (which is 12.62296).

```
Ability = Intercept + β1(Gaming) + β2(Double Espresso) + β3(Single Espresso)
Ability = -3.4498 + 0.8538(12.62296) + (-1.0085)(0) + (-0.4563)(0)Ability = -3.4498 + 10.777
Ability = 7.33
```
7.33 is the adjusted mean for the Water group…which is what we had from calling the emmeans() function following the ANCOVA…

You can now build ANOVA models in R for different kinds of designs, add between participant covariates, factor out the influence of these covariates, and you also know why AN(C)OVA is a special case of regression (with dummy coding of variables).

Actually, many statistical models can be built as a variation of the linear model!

#### Common statistical tests are linear models

Last updated: 28 June, 2019 Also check out the Python version!

See worked examples and more details at the accompanying notebook: https://lindeloev.github.io/tests-as-linear

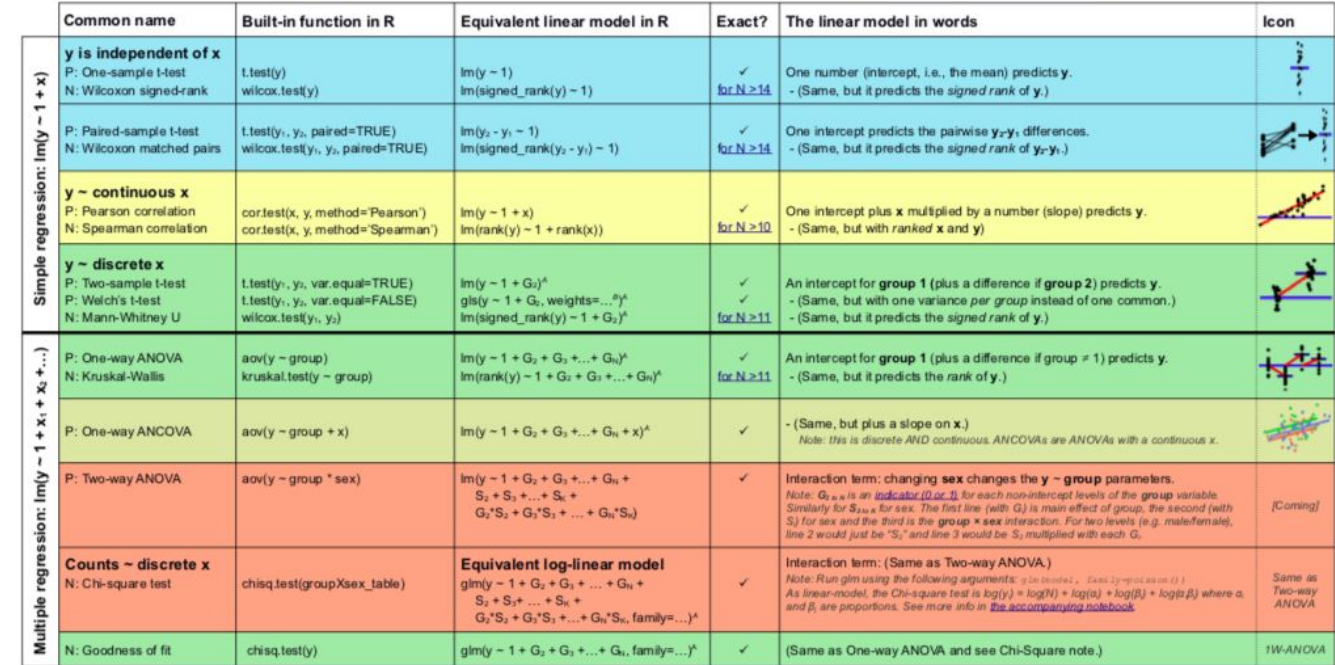

List of common parametric (P) non-parametric (N) tests and equivalent linear models. The notation y - 1 + x is R shorthand for y = 1 + + a x which most of us learned in school. Models in similar colors are highly similar, really, notice how similar they all are across colors! For non-parametric models, the linear models are reasonable approximations for non-small sample sizes (see "Exact" column and click links to see simulations). Other le accurate approximations exist, e.g., Wilcoxon for the sign test and Goodness-of-fit for the binomial test. The signed rank function is signed rank = function(x) sign(x) \* rank(abs(x)). The variables G, and S, are "dummy coded" indicator variables (either 0 or 1) exploiting the fact that when Ax = 1 between categories the difference equals the slope. Subscripts (e.g., G. or y.) indicate different columns in data. Im requires long-format da non-continuous models. All of this is exposed in greater detail and worked examples at https://indeloey.github.jo/tests-as-linear.

<sup>A</sup> See the note to the two-way ANOVA for explanation of the notation.

<sup>8</sup> Same model, but with one variance per group:  $qls$  (value - 1 + G<sub>ir</sub> weights = varident (form = -1(group), method="ML").

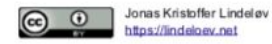

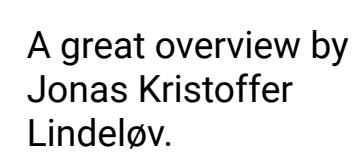